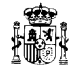

**ESCUELA DE ESTADÍSTICA DE LAS ADMINISTRACIONES PÚBLICAS**

# **FICHA DE CURSO**

# **Análisis Espacial con R**

# **Fechas: 8, 9, 15 y 16 de abril de 2024**

**Plazo presentación de instancias: del 4 al 21 de marzo de 2024 Lugar de realización: Curso por videoconferencia. Duración: 20 horas lectivas Horario:** De 9:00 a 14:30 horas (con 30 minutos de descanso)

# **Responsable académico del curso:**

Manuel Illanes Mellid, Jefe de Área de Cartografía.

#### **Objetivo:**

Adquirir las destrezas técnicas necesarias en el ámbito de la programación R para manipular información espacial

## **Contenido:**

- 1. Repaso de conceptos básicos (entorno de R Studio, instalación de paquetes y librerías, clases de objetos, funciones…). Singularidades de los datos espaciales con respecto a los no espaciales.
- 2. Ejemplos en diversos formatos (shapefile, geopackage, ATOM...).
- 3. Sistemas de Referencia de Coordenadas (CRS). Capas vectoriales vs ráster, coordenadas proyectadas vs geográficas. Códigos EPSG. Transformaciones.
- 4. Librería Sf. Funciones st.
- 5. Selecciones y uniones espaciales. Reglas topológicas.
- 6. Generación de mapas con R base, Ggplot2 y Leaflet. Simbología, etiquetado, leyendas, barra de escalas, control de zoom,... Servicios WMS/WFS.
- 7. Desarrollo de aplicaciones para la revisión y validación de datos mediante la librería Shiny.

El enfoque será eminentemente práctico, a lo largo de las sesiones se propondrán diversos ejercicios a los alumnos para su resolución.

**NOTA:** *Se requieren nociones básicas de R y de su entorno R Studio para el correcto aprovechamiento del curso.*

# **Dirigido a:**

Personal que trabaje habitualmente con capas espaciales o que desee ampliar sus conocimientos para enriquecer sus mapas con información estadística.

#### **Profesores:**

Manuel Illanes Mellid, Jefe de Área de Cartografía dependiente de la unidad de apoyo tecnológico a la DG de Estadísticas Sociodemográficas.

# **Instancias:**

Las solicitudes de inscripción en el curso se harán según el procedimiento (Modelo de solicitud) que figura en la web del ine en la dirección:

<https://www.ine.es/dyngs/FYE/index.htm?cid=148>